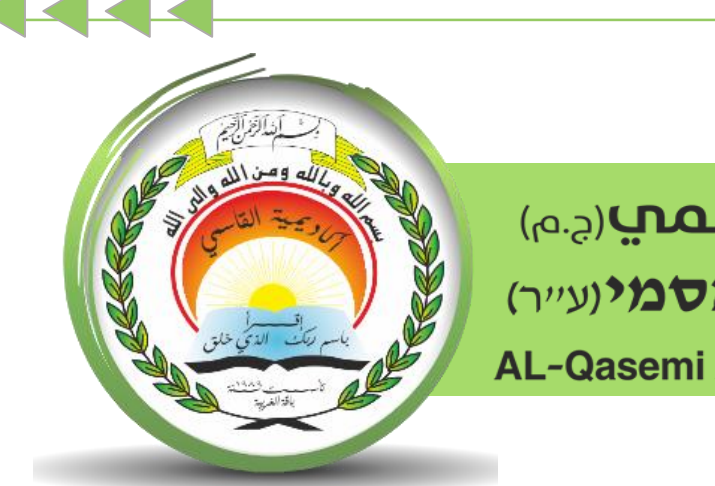

أكاديميّة القاسمبرجم) אקדמיית אלקאסמי(ע"ר) **AL-Qasemi Academic College (R.A)** 

مركز تكنولوجيا املعلومات واالتّصاالت - ICT قسم التّعلُّم الرّقميّ

سلسلة إرشادات حول منظومة

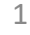

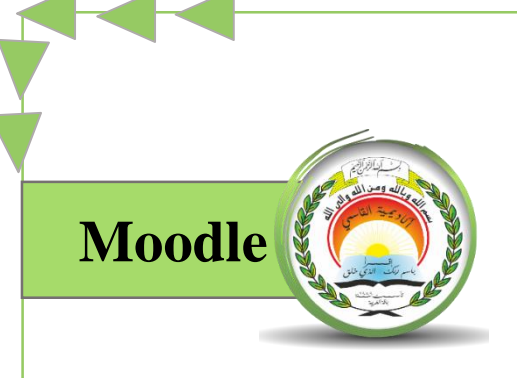

## "إضافة وإدارة منتدى/הוספת וניהול פורום"

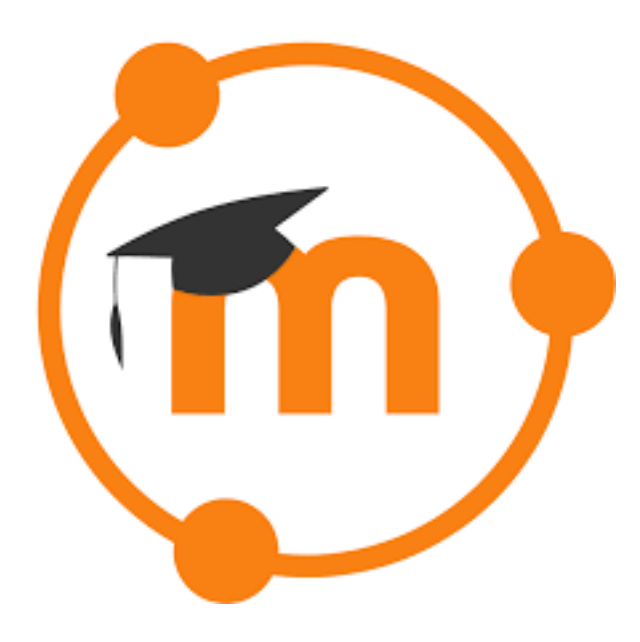

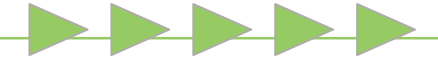

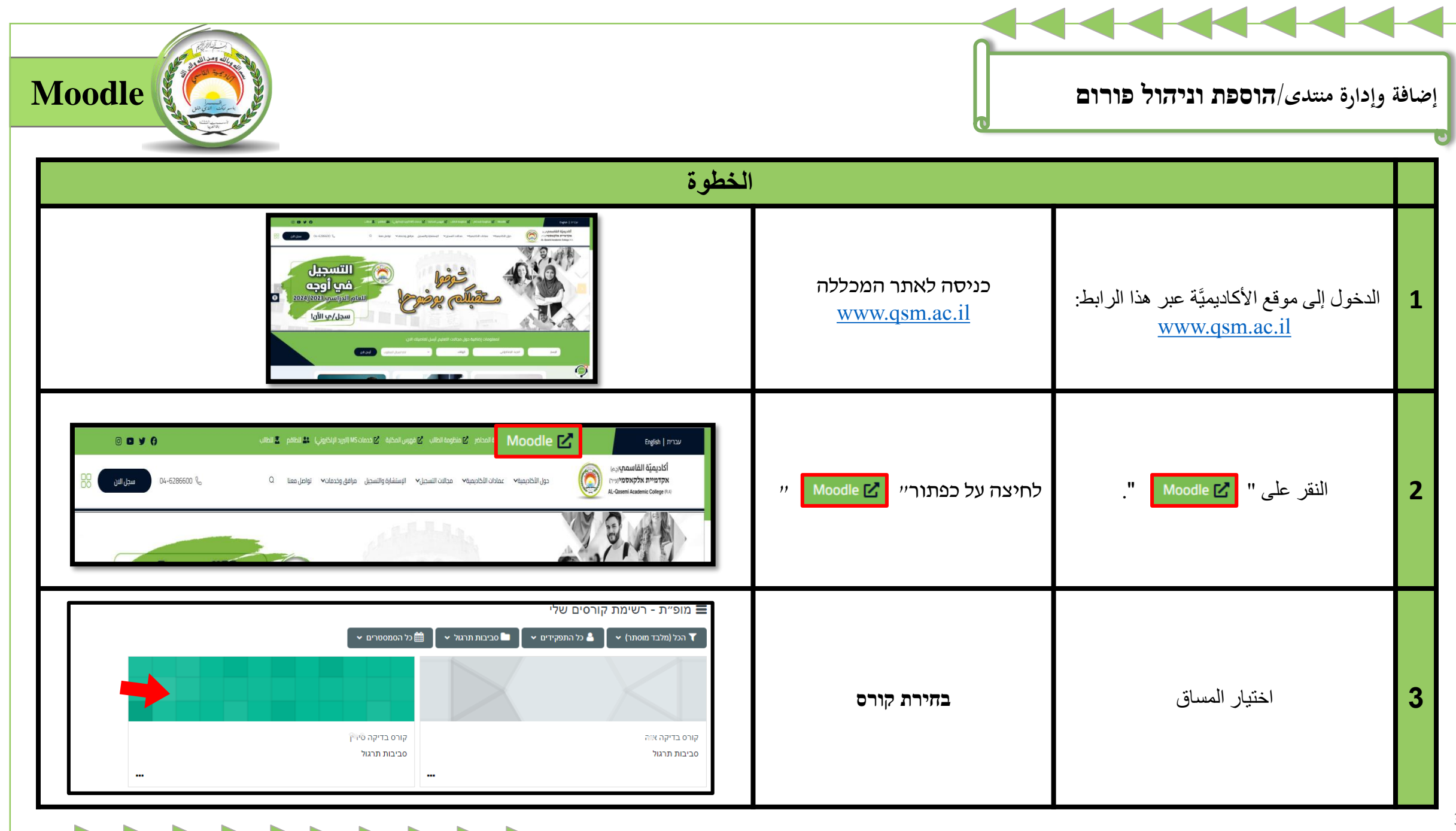

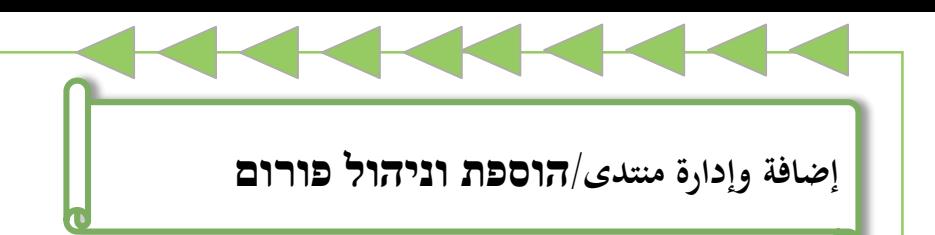

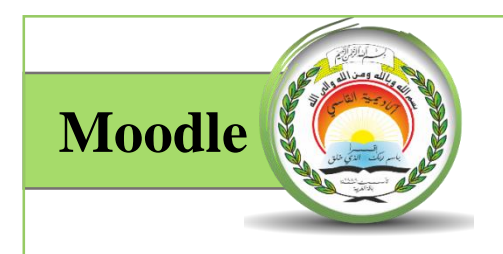

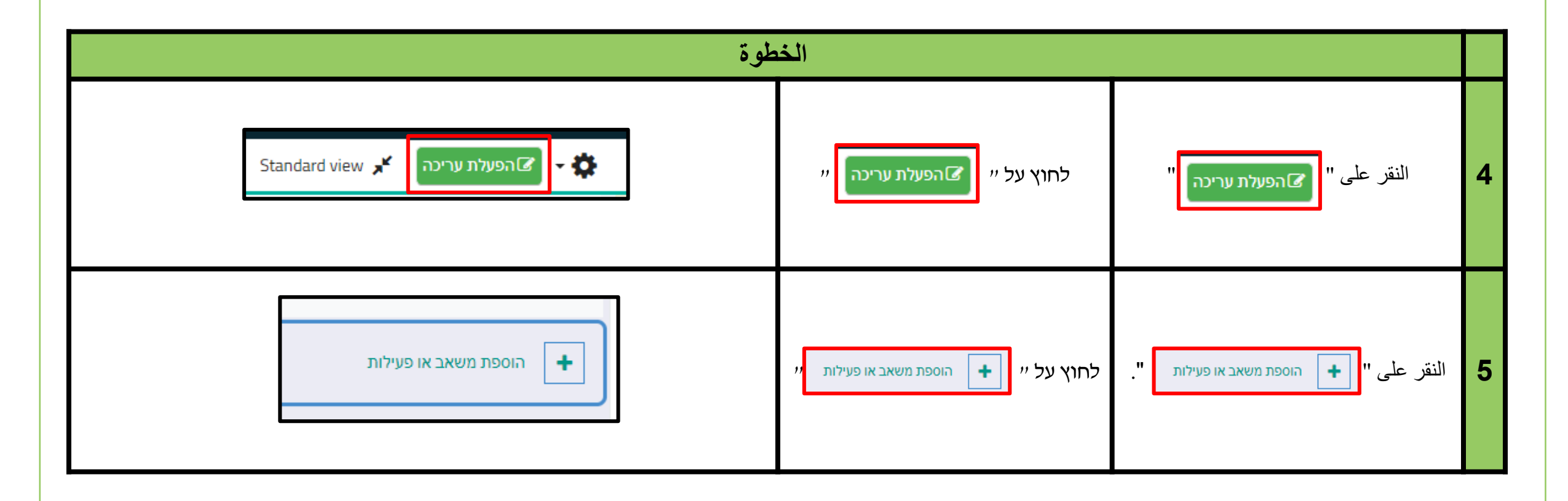

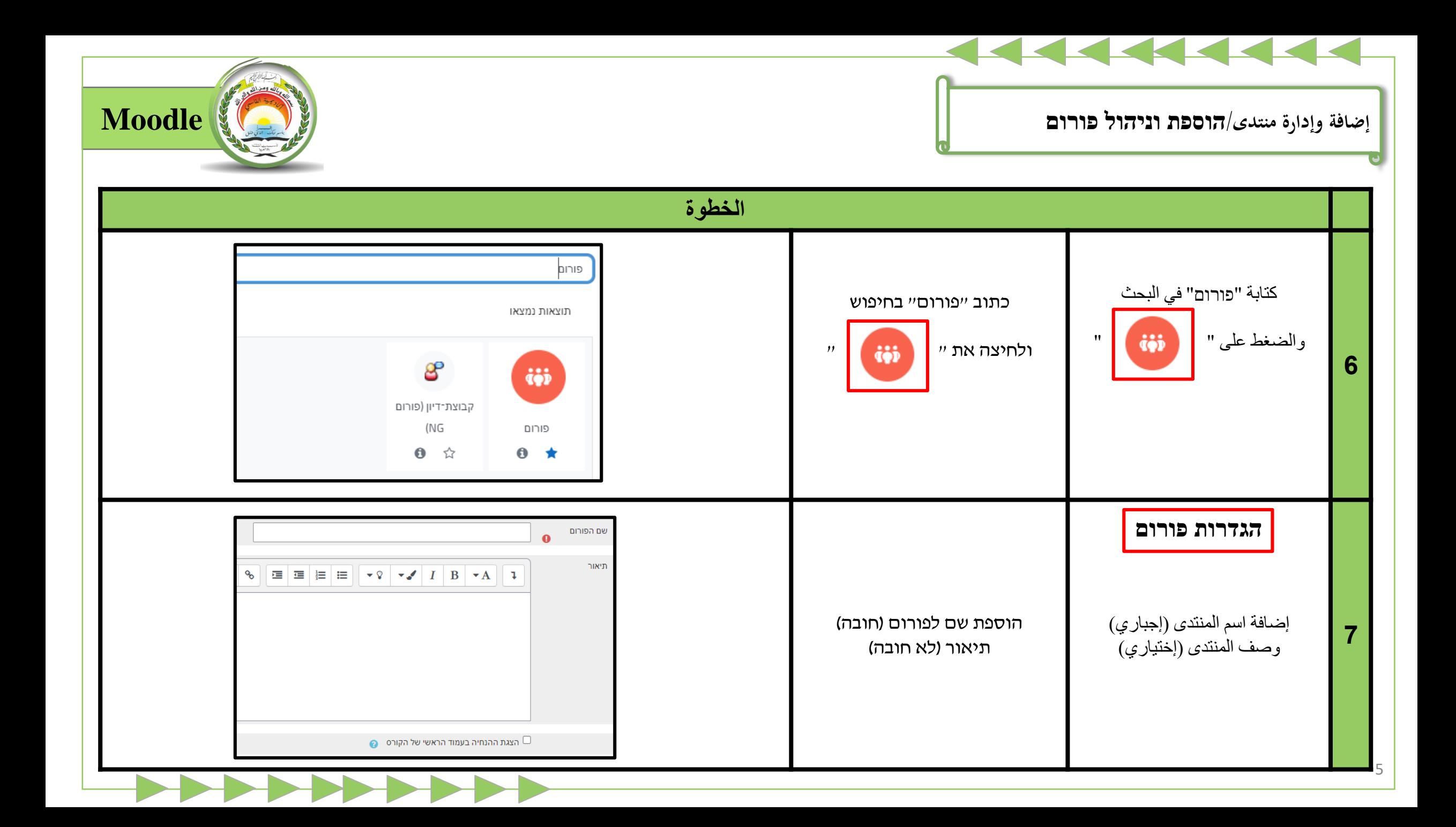

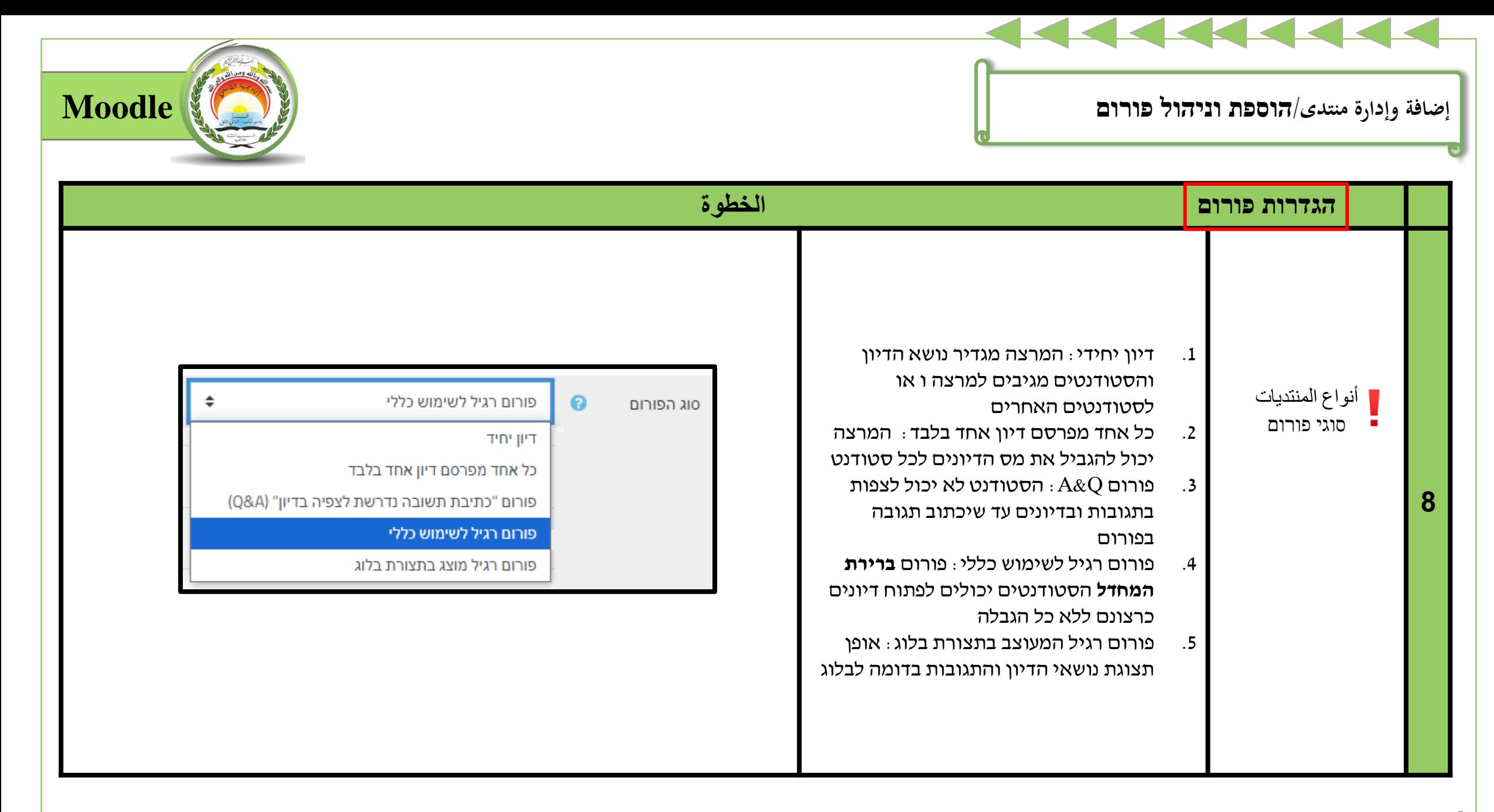

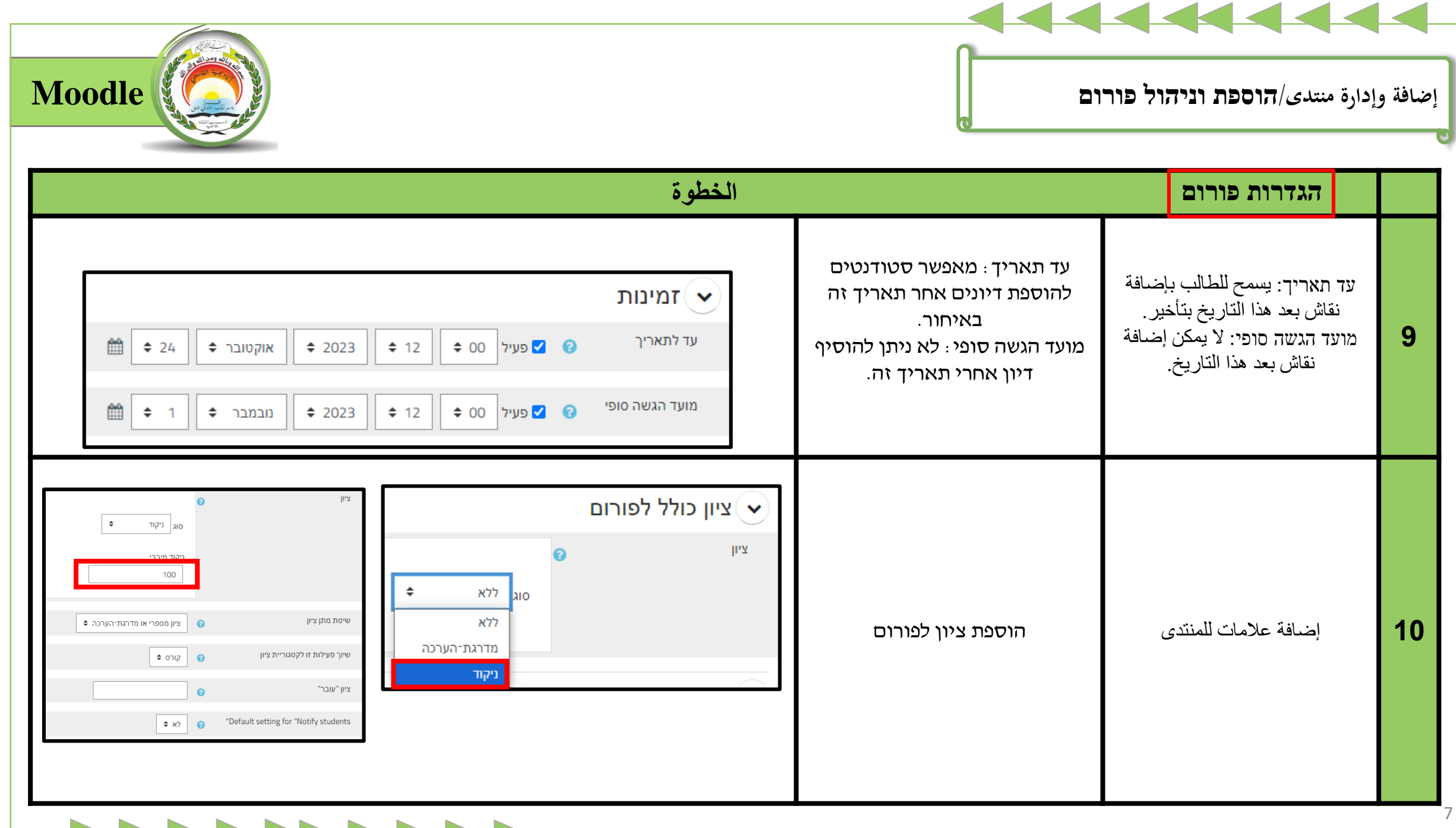

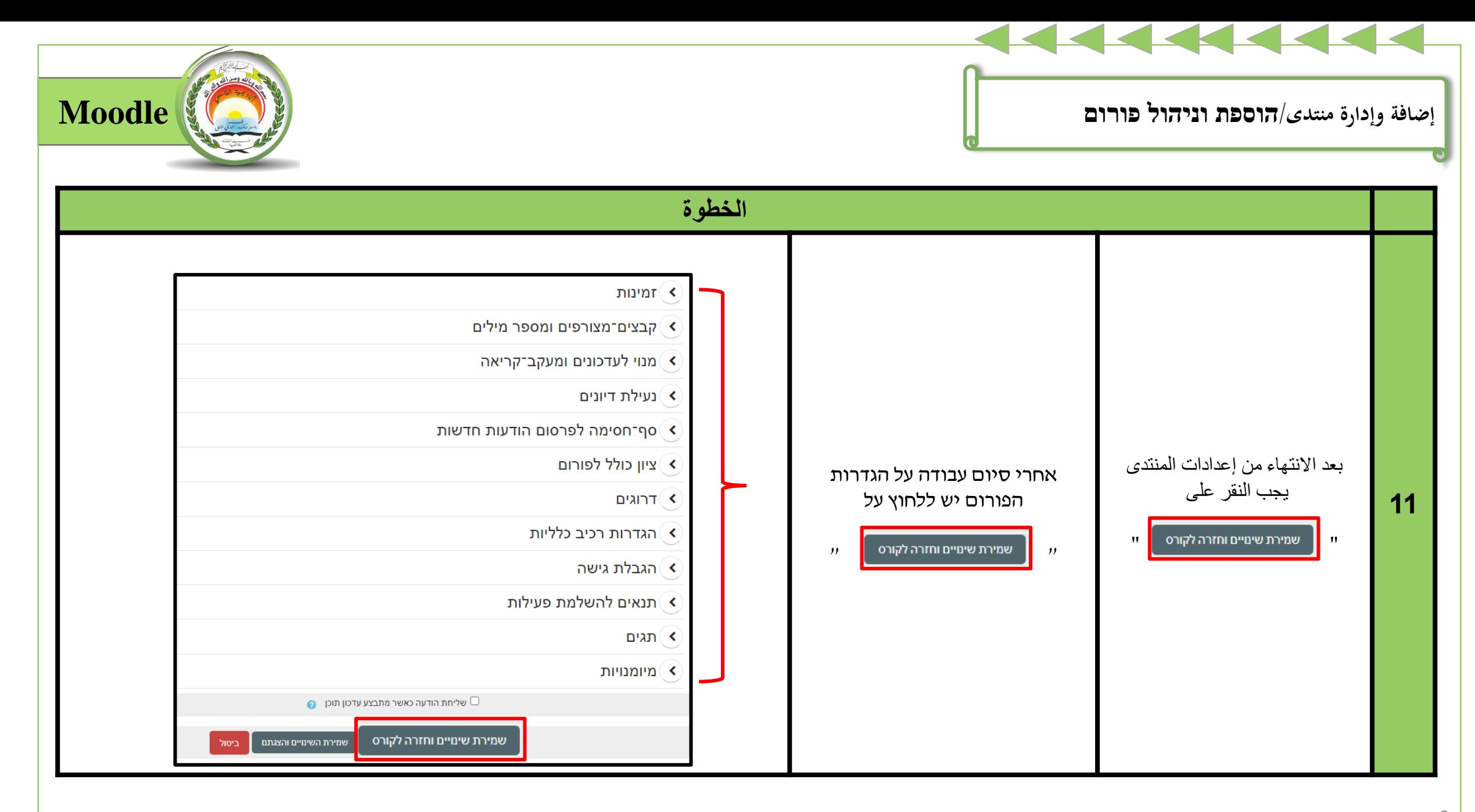

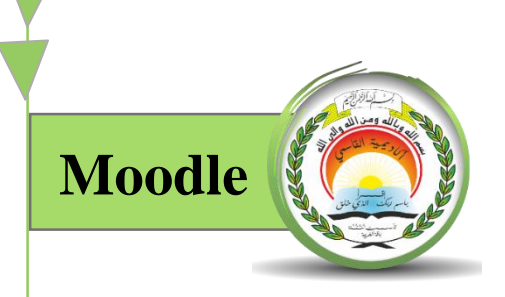

- **ق بتعبئة هذا النموذج لمعالجة طلبك بأسرع ما ُ لتلقي الدعم واإلرشاد في استخدامات المنظومة المختلفة م يُمكِن.**
- **לקבלת תמיכה והדרכה בשימושים הקשורות למערכת מודל, מלא טופס זה על מנת לטפל**  $\bullet$ **בפנייתך בהקדם האפשרי.**

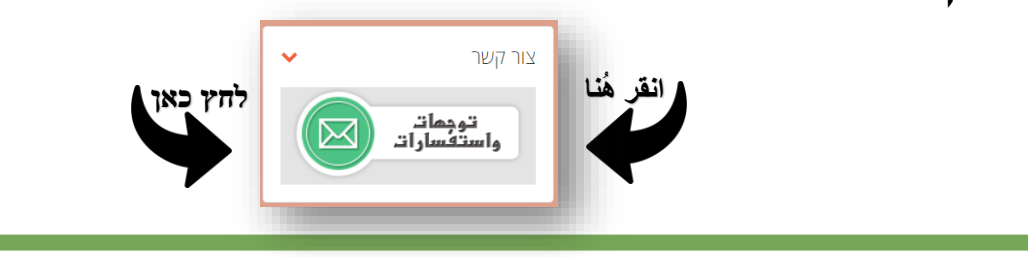

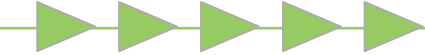

 $\bullet\bullet\bullet$